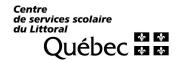

## REQUEST FOR A FULL-TIME LEAVE OF ABSENCE WITHOUT PAY

| SECTION I - Category                                                                                                    |              |                  |                           |                   |
|----------------------------------------------------------------------------------------------------|--------------|------------------|---------------------------|-------------------|
| Management 🗌                                                                                                    | Professi     | ional 🗌          | Support Staff             | Teacher 🗌         |
| SECTION II - Identification                                                                                                    |              |                  |                           |                   |
| Name                                                                                                    |              | Employee nu      | ımber                     |                   |
| School or Service                                                                                                    |              | Position         |                           |                   |
| SECTION III - Reason and Duration of Absence                                                                                                    |              |                  |                           |                   |
| A request for a leave of absence without pay must be made in accordance with the collective agreement(s) or in accordance with the Local Employment Conditions for Management Staff of Schools and Centres in force and submitted to Human Resources. |              |                  |                           |                   |
| I hereby request a full-time leave of absence wit school year for the following reason(s):  Justification of the request:                                                                                                    | hout pay fro | om the Centre    | e de services scolaire du | Littoral for the  |
| Studies                                                                                                    |              |                  |                           |                   |
| To accompany my spouse to another location due to a change in his or her place of employment                                                                                                    |              |                  |                           |                   |
| To enable the utilisation of services of a person on availability                                                                                                    |              |                  |                           |                   |
| Personal reasons (specify):                                                                                                    |              |                  |                           |                   |
| - Croonan reasons (speeny).                                                                                                    |              |                  |                           |                   |
| Duration:  For a complete school year (indicate year):  For a part of the school year:  from                                                                                                    |              | /dd              | to                        | nm / dd           |
|                                                                                                    | уу / 111111  | , uu             | уу / 1                    | inii y uu         |
| Employee Signature                                                                                                    |              |                  | Date                      |                   |
| SECTION IV - APPROVAL - Immediate Supervisor                                                                                                    |              |                  |                           |                   |
| I approve the request for a leave of absence without pay as declared above.                                                                                                    |              |                  |                           |                   |
|                                                                                                    |              |                  |                           |                   |
| January Marka Companyisana                                                                                                    |              |                  | Data                      |                   |
| Immediate Supervisor  SECTION V - APPROVAL - Human Resources Services                                                                                                    | <b>~</b>     |                  | Date                      |                   |
| The Centre de services scolaire du Littoral accepts your request for a leave of absence without pay as declared above.                                                                                                    |              |                  |                           |                   |
| · ·                                                                                                    | your reques  | ot for a leave o | i absence without pay a   | s deciared above. |
| Duration:  From: yy/mm/dd to:                                                                                                    | yy / mm / dd |                  |                           |                   |
| 110111.                                                                                                    |              |                  |                           |                   |
|                                                                                                    |              |                  |                           |                   |
| Human Resources Service                                                                                                    | D            | ate              |                           |                   |
|                                                                                                    |              |                  |                           |                   |